Impact Giving Campaign A Quick Guide

## betterworld

The **Impact Giving Campaign** is a great tool to use if your organization needs specific items! This tool is used as a 'fund-a-need' and allows you to list needed items for a specific price! This tool can also be used for sponsorship levels!

1. To begin building your campaign, click on "Donation Campaigns" on the menu on the left-hand side of your dashboard.

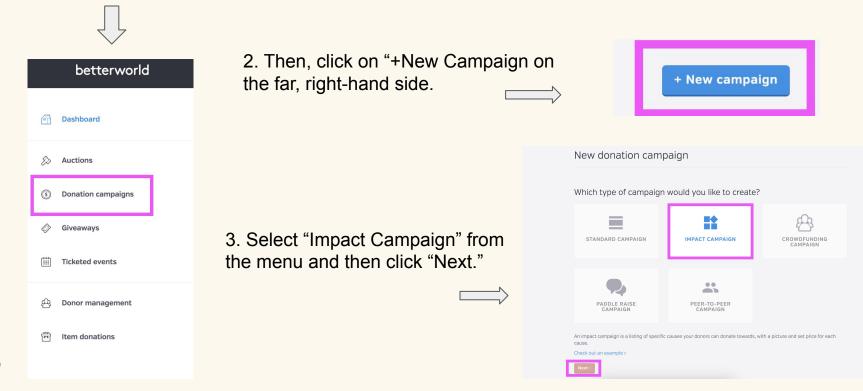

You will be asked a set of preliminary questions to begin creating your **Impact Giving** campaign. Answer them to the best of your ability and click "Continue" after each. Note that you will be able to edit these later.

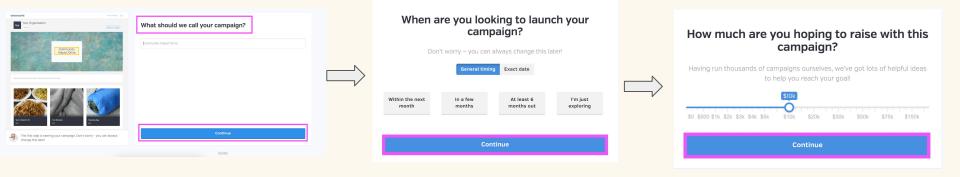

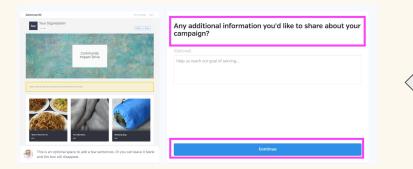

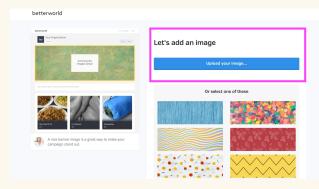

Next, you'll be asked to add your first impact item. Give as much detail as possible, but note that you'll be able to edit this later! You will also be asked to upload a picture.

| bettersorld Recomp sign                                                                                                    |                                                                       | bettersund Revenuence age                          | Latia add an itam imaga |
|----------------------------------------------------------------------------------------------------|-----------------------------------------------------------------------|----------------------------------------------------|-------------------------|
| Your Organization                                                                                                    | Let's add your first impact item                                      |                                                    | Let's add an item image |
| Community<br>Impact Drive                                                                                                    | Once we get it set up, you can add more details and additional items. | Community<br>Impact Drive                          | Upload your image       |
|                                                                                                    | Title<br>Warm Meal for 10                                             |                                                    | Or select one of these  |
| Example of the second second sec | Price Quantity  \$ 20 00 Unlimited                                    | Ad an image to emphasize what you're raising money |                         |
| Impact items are a great way to let donors see the full<br>impact of their donation. You can set quantity too for<br>"fund-a-need" campaigns.                                                                                                    | Continue                                                              |                                                    |                         |
|                                                                                                    | <u>Go back</u>                                                        |                                                    |                         |

That's it! Your **Impact Giving** campaign has been created and you can preview it or complete the set up. You can also copy the link to share your campaign!

## Awesome – you're all set!

It's time to get the word out. Just share the link by email and social media, and people will be able to participate in real time on their phones, tablets, and laptops – no downloading required.

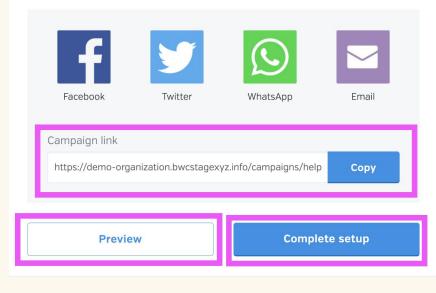

To manage or edit your campaign, click "manage" for the donation campaign you would like to manage or edit. Note that the "type" of donation campaign is stated in the description box.

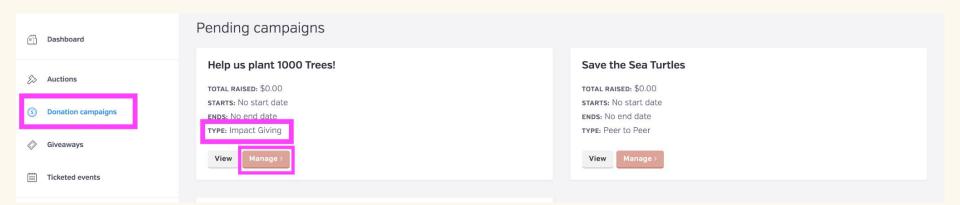

To add new items, click on the "Impact Items" tab on the menu on the left-hand side. You can now add new items by clicking on the "New Item" tab on the far, right-hand side of the screen.

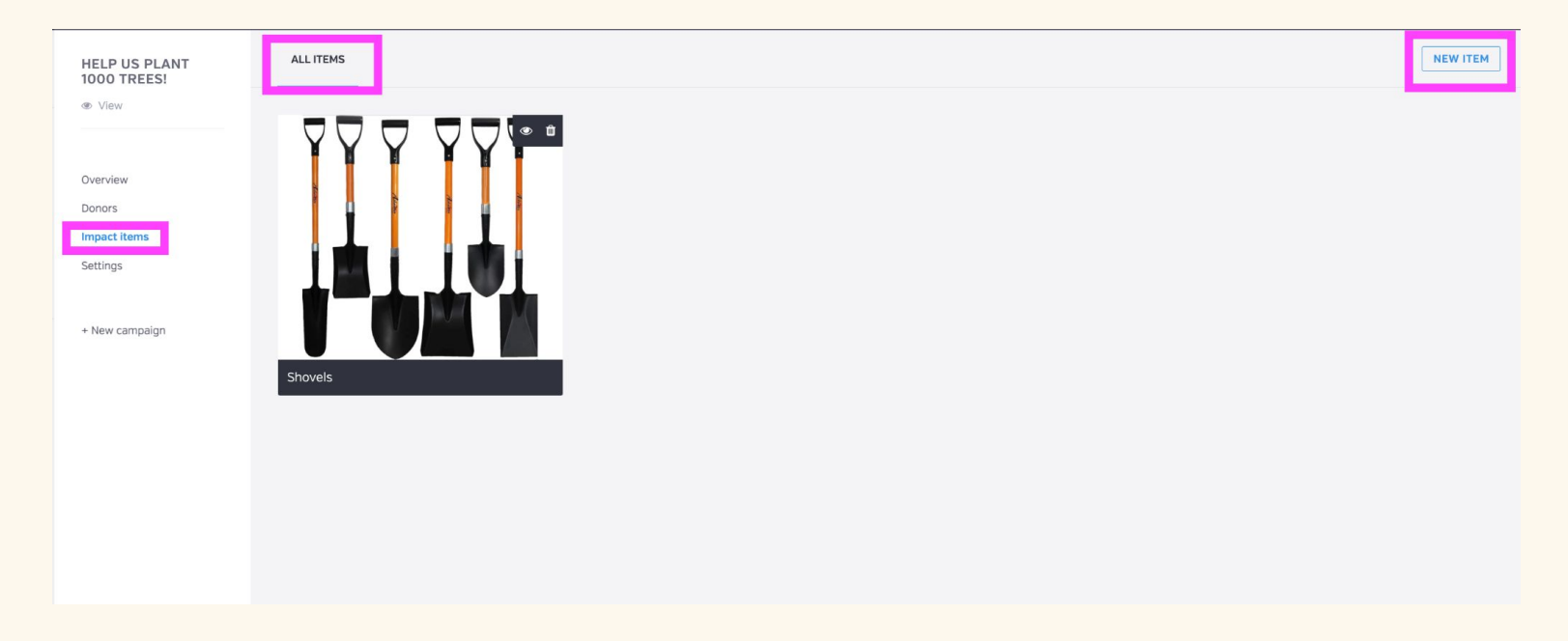

After clicking on the "New Item" tab on the right-hand corner of the screen, you will be asked to set a title for the item, describe the item, set a price, and upload a picture.

| Image: Section of the section of the sec | HELP US PLANT<br>Without<br>Without<br>Domine<br>Demons<br>Margan<br>Antimas<br>Antimas         | New Impact Item<br>Set a title<br>This title will appear everywhere this item is listed.<br>Gardening Gloves | ev View<br>Donor<br>Impac                                       | low<br>rs<br>t litems | New Impact Item  Describe this item  Ins optional description below will appear on the item's dedicated page. Use it to describe the item in as much detail as you would like.  We need glows to plant treas  Previous  Previous Previous  Previous  Previous Previous Previou |
|----------------------------------------------------------------------------------------------------|-------------------------------------------------------------------------------------------------|----------------------------------------------------------------------------------------------------|-----------------------------------------------------------------|-----------------------|----------------------------------------------------------------------------------------------------|
|                                                                                                    | <ul> <li>Ver</li> <li>Dente</li> <li>Dente</li> <li>Settinge</li> <li>Nere computing</li> </ul> |                                                                                                    | OOO TREES!     & View  Overview  Donors  Impact items  Settings |                       | How much is this item worth?<br>When a donor donates to this cause, they will have to donate the amount you specify below.                                                                                                    |

Going back to the "Impact Items" tab on the left-hand menu will display all of the impact items you've added to your campaign. From this screen, you can add a new item, hide existing items by clicking on the 'eye' icon, and even delete an item by clicking on the 'trash' icon.

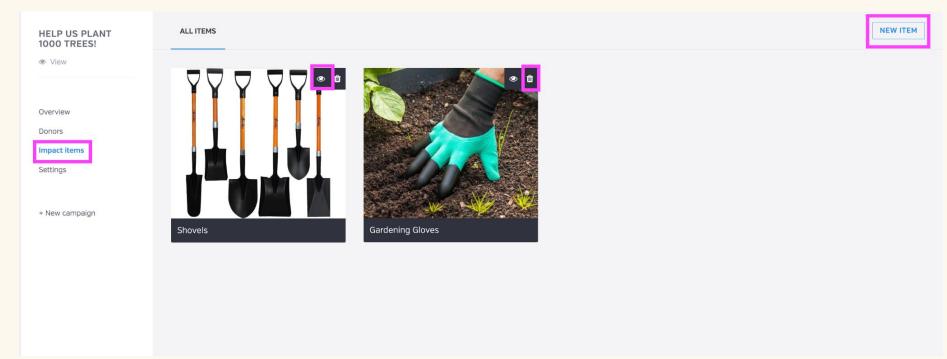

Finally, we will look at the **Settings** Page. On the Settings page you can change the Donation Campaign's visibility. Your campaign will automatically be set to 'private' until you set it to 'public.' Once you set it to public, it will appear on your profile page and donors will be able to view your campaign.

| HELP US PLANT<br>1000 TREES! | GENERAL SETTINGS CUSTOM QUESTIONS ADVANCED BW ADMIN |                                                  |                                                                                       |                                                                    |  |  |
|------------------------------|-----------------------------------------------------|--------------------------------------------------|---------------------------------------------------------------------------------------|--------------------------------------------------------------------|--|--|
| View                         | Visibility<br>Share your campaign                   | Private                                          | Public                                                                                | Restricted                                                         |  |  |
| Overview<br>Donors           | f 🗾 🖾 Copy link                                     | Only you and your team can access this campaign. | Anybody can access this campaign<br>and it will be published on your<br>profile page. | Anybody with the link can access and participate in this campaign. |  |  |
| Impact items Settings        |                                                     |                                                  |                                                                                       |                                                                    |  |  |

When you scroll down, you'll be able to fill in more information about your Impact Giving campaign, such as start and end dates/times, and more campaign details, such as title, appeal to your donors, and your fundraising goal.

| HELP US PLANT<br>1000 TREES! | GENERAL SETTINGS CUSTOM QUESTIONS                                        | ADVANCED BW ADMIN         |                  |                              |                                                                              |                                  |
|------------------------------|--------------------------------------------------------------------------|---------------------------|------------------|------------------------------|------------------------------------------------------------------------------|----------------------------------|
| ® View                       | Dates                                                                    | START DATE                | START TIME (EDT) |                              |                                                                              |                                  |
|                              | If you leave the end date blank, your<br>campaign will run indefinitely. |                           |                  |                              |                                                                              |                                  |
| Overview                     | campaign will run indennitely.                                           | END DATE                  | END TIME (EDT)   |                              |                                                                              |                                  |
| Impact items                 |                                                                          |                           |                  |                              |                                                                              |                                  |
| Settings                     |                                                                          | Save                      |                  |                              |                                                                              |                                  |
| + New campaign               |                                                                          |                           |                  |                              |                                                                              |                                  |
|                              | Comparison distatile                                                     | TITLE                     |                  |                              |                                                                              |                                  |
|                              | Campaign details                                                         | Help us plant 1000 Trees! |                  |                              |                                                                              |                                  |
|                              | donation page.                                                           | APPEAL TO DONORS          |                  | HELP US PLANT<br>1000 TREES! | GENERAL SETTINGS CUSTOM QUESTIONS                                            | ADVANCED BW ADMIN                |
|                              |                                                                          | FUNDRAISING GOAL          |                  | ® View                       | Featured image                                                               |                                  |
|                              |                                                                          | \$ 10000                  |                  | Overview                     | Upload an image and it will be associated<br>with this campaign.             |                                  |
|                              |                                                                          | Save                      |                  | Donors<br>Impact items       | Please use a JPG or PNG file. The ideal<br>dimensions are 1140 x 400 pixels. |                                  |
|                              |                                                                          |                           |                  | Settings                     |                                                                              | a                                |
|                              |                                                                          |                           |                  | + New campaign               |                                                                              | OVERLAY CAMPAIGN TITLE ON IMAGE? |
|                              |                                                                          |                           |                  |                              |                                                                              | Yes                              |
|                              |                                                                          |                           |                  |                              |                                                                              |                                  |
|                              |                                                                          |                           |                  |                              |                                                                              | Save                             |
|                              |                                                                          |                           |                  |                              |                                                                              |                                  |
|                              |                                                                          |                           |                  |                              | Custom Dessist Massage                                                       | MESSAGE (OPTIONAL)               |
|                              |                                                                          |                           |                  |                              | Custom Receipt Message                                                       |                                  |
| W                            |                                                                          |                           |                  |                              | donation receipts.                                                           | Save Send yourself a test        |

Congratulations! You are ready to publish your Impact Giving Campaign!

Clicking on "View" on the top, left-hand side of the menu screen will take you to your Impact Item Campaign home page. This is the page your donors will see.

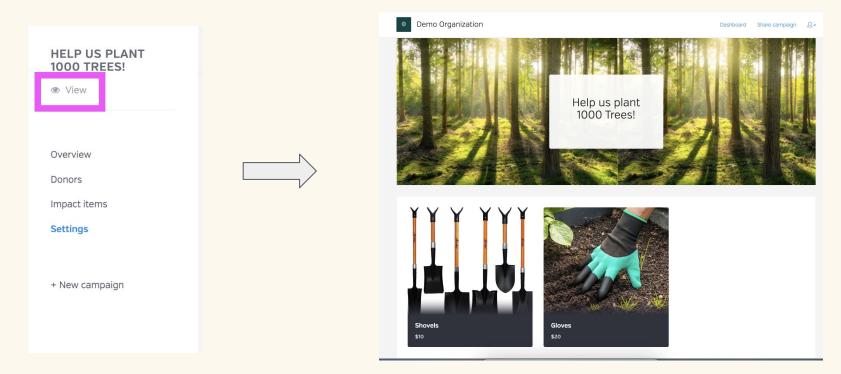